Иссык-Кульский Государственный Университет им.К.Тыныстанова

Кафедра "Информационных технологий и программирования"

Исабеков К.А., Мукамбетова С.А.

Методическое руководство к лабораторной работе «Ввод и вывод данных на языке FORTRAN» для студентов специальности «Прикладная математика и информатика», «Программное обеспечение вычислительной техники и автоматизированных систем»

Каракол, 2014.

УДК 004 ББК 32.973-01

Методическое руководство рассмотрено учебно-методическим объединением ИГУ (протокол №5 от 28.01.14), рекомендовано для печати

**Рецензент:** канд. тех. наук, доцент Тултуков Б.Б.

ИсабековК.А,, Мукамбетова С.А.

 И 85 Методическое руководство к лабораторной работе «Ввод и вывод данных на языке FORTRAN»./ЫГУ им. К. Тыныстанова.- Каракол; 2014. -16 стр.

ISBN 978-9967-454-43-9

Данное руководство содержит необходимые сведения для ввода и вывода данных на программном языке Фортран, предназначено для обучения студентов специальностей «Прикладная математика и информатика» и «Программное обеспечение вычислительной техники и автоматизированных систем».

И 2404090000-14 УДК 004 ISBN 978-9967-454-43-9 ББК 32.973-01

© Исабеков К.А, Мукамбетова С.А., 2014. @ ИГУ им. К. Тыныстанова, 2014.

Цель работы

Научить студентов правильно вводить и выводить данных на языке FORTRAN при решении прикладных задач.

<sub>B</sub> настояшее время насчитывается десятки **ЯЗЫКОВ** программирования, с помощью которого можно общаться с вычислительной техникой. Среди используемых в настоящее большое распространение получил время языков ЯЗЫК происходит от начальных букв FORTRAN. Его название английских слов «Formula Translation», что означает «перевод формул».

Язык FORTRAN считается машинно - независимым языком. Это должно означать, что программа, написанная на FORTRANe, может работать на любом ЭВМ, имеющий транслятор с этого языка. Язык FORTRAN 77 был принят в 1978 году в США. Его разработка была закончена в 1977 году, поэтому он получил названия FORTRAN 77. При разработке этого языка был учтен опыт использование языка FORTRAN на ЭВМ различных типов. Новый стандарт существенно расширил возможности языка, при этом в нем сохранены практически все возможности старого стандарта. В FORTRANe 77 вводятся данные нового типа **CHARACTER.** Хотя ИЛИ текстовые. текстовые ланные использовались в языке FORTRAN и прежде, но они не имели удобного способа представления.

<sub>R</sub> **FORTRAN** лополнениее язык имеет следующие возможности:

1. Ввод данных в свободном формате.

2. Описание массивов оператором общей памяти.

3. Переприсваивание значений аргументам и массивам в общей памяти подпрограммой-функций.

4. Реализация логических операций при помощи стандартной функций.

5. Ветвление на два направления с помощью условного оператора.

Текст программы на FORTRANe - это последовательность символов ASCII. К символом ASCII относятся:

- 1. 52 прописных и заглавных английских букв (от А до Z и от а  $\pi$  (до  $z$ ).
- 2. 10 цифр  $(0.1...9)$ .
- 3. Специальные символы ( $\vert \vert, +, -, *, \vert, \ldots$  и. т.д.).

Оператор Format - наиболее употребительный и в то же время специфичный для языка FORTRAN. Его можно отнести и группе наиболее сложных для понимания операторов из-за разнообразия применяемых в нем конструкций. В то же время знание особенностей этого оператора и его умелое использование позволяет сделать ввод и особенно вывод информации удобным, выразительным и разнообразным. Оператор Format используется для необходимых преобразований и редактирование информации переходе от внешнего представление как при вводимой информации к внутреннему, так и переходе от внутреннего представление к внешнему при выводе информации.

Общая форма оператора:

n FORMAT $(C_1, C_2, ... C_n)$ 

где n - обязательная метка оператора.

 $C_1, C_2, ... C_n$  - спецификации формата, или форматные коды. Функция этого оператора - сообщить программе информацию о вводимых или выводимых данных с помощью форматных кодов.

#### Ввод и вывод значений простых переменных

Наиболее распространенным оператором ввода и вывода в языке FORTRAN является операторы READ и WRITE совместно с оператором FORMAT.

Общий вид операторов:

 $READ(K, L) S$ 

WRITE  $(K, L)$  S

L FORMAT (список спецификации)

Здесь L - метка оператора FORMAT.

К - номер устройства ввода и вывода.

S - список переменных для ввода и вывода.

Список спецификации - информация о том, в каком виде вводить данные в программу и в каком виде ВЫВОДИТЬ выдаваемые результаты.

Если вводимое данное или результат имеет тип «целый», то используют спецификацию аІм. Здесь I - признак типа «целый», а м - число позиций для ввода или печати результата (включая

позицию для знака минус, если он есть), а - коэффициент повторения спецификации.

При этом младшая цифра вводимого данного или результата всегда занимает самую правую из м позиций. Если для ввода данного или результата требуется меньше позиций, чем м, то левые позиций сверх необходимых будут пробелами.

Например, если значение выводимой переменной равно -150, то в операторе FORMAT достаточно указать спецификацию 14. Если же взять спецификацию 17, то на бумаге слева от  $-150$ будет 3 пробела. Если же указать меньше позиций, чем требуется, то отпечатаются только младшие цифры результата.

Пример: Записать операторы для ввода и вывода чисел I=8,  $J=-5$ ,  $K=2000$ ,  $L=-15$ .

READ (5,1) I, J, K, L WRITE (5,1) I, J, K, L 1 FORMAT (I1, I2, I4, I3)

Если же вводимая данная или результат имеет тип «вещественный», то используется спецификация aFm.n.

Здесь F – признак типа «□ещественный»,

m - Пбщее число позиций для ввода вещественного данного или для вывода результата.

n - число позиций, отведенных под дробную часть.

а - коэффициент повторения спецификации.

Например: для ввода и вывода числа - 15.347 можно использовать спецификацию F7.3

Здесь 7 - общее число позиций, предназначенных для размещения результата (включая позиции под знаком минус и точку), 3 - число позиций для дробной части числа. Если при вводе и выводе этого же числа, по спецификации F10.3, то 3 позиции слева должна быть пустыми. Если при выводе указать т - меньше, чем требуется для размещения данного результата, то на печать в самой левой из m - позиций будет выведен символ- \*. Значение разных вещественных переменных можно печатать по одинаковым спецификациям, выбирая соответствующее m и n.

При выводе по спецификациям aIm и aFm.n надо знать примерный порядок выводимых чисел, чтобы правильно задать т  $$ 

Пример: Записать оператор ввода и вывода чисел A=9.8, B=2.128, C=103.14.  $READ(5,1)$  A, B, C WRITE $(5,1)$  A, B, C FORMAT (F3.1, F5.3, F6.2)

Кроме числовых спецификаций Im, Fm.n существуют редакционные спецификации mX используемые для управления расположением чисел на бумаге и снабжение их комментариями. Спецификация mX служит для пропуска m позиции, т. е. на бумаге будет m пробелов. Например, пусть A=-15.2, B=0.45. Эти переменные можно вывести с помощью операторов;

# WRITE $(5,1)$  A,B

 $\mathbf{1}$ 

FORMAT (5X, F5.1, 5X, F4.2)  $\mathbf{1}$ 

> На бумаге числа располагаются так:  $\left| \begin{array}{c|c|c|c} || \end{array} \right|$   $\left| \begin{array}{c|c|c} || \end{array} \right|$   $\left| \begin{array}{c|c} || \end{array} \right|$   $\left| \begin{array}{c|c} || \end{array} \right|$   $\left| \begin{array}{c|c} || \end{array} \right|$

Тот же результат получится, если символы А и В взять в апострофы,  $T. e.$ 

WRITE $(5.1)$  A.B

FORMAT  $(5X, 'A=' , F5.1, 5X, 'B=' , F4.2)$  $1 \quad$ то отпечатается числа А и В в таком виде:

 $\left| \right| \left| \right| \left| \right| \left| \right| \left| \right| \left| \right| \left| \right| \left| \right| \left| -15.2 \right| \left| \right| \left| \right| \left| \right| \left| \right| \left| \right| \left| \right| \left| -15.45 \right|$ 

Пользуясь только редакционными спецификациями, можно на печать выдавать символьные (текстовые) константы, рисунки. WRITE $(5,1)$ Пример:

1 FORMAT(5X, 'Корни уравнения')

Для выдачи рисунка с ЭВМ сначала его выполняют какимлибо символами на бумаге в клетку, затем рассчитывают, в какие ЭТИ символы.  $\mathcal{C}$ ПОЗИЦИИ ДОЛЖНЫ попасть помощью редакционной спецификации mX оператора FORMAT<br>осуществляется задуманный рисунок и оператором WRITE выдают на печать.

Пример: рисунок «Ослик».

# PROGRAM OSL

\nWRTE(5,1)  
\n1 FORMAT (10X, `**` // 10X, `**` // 2X, `**` \*/\nc8X, `**` \*/\n
$$
8X, \n***
$$
 \*/\n
$$
8X, \n***
$$
 \*/\n
$$
8X, \n***
$$
 \*/\n
$$
8X, \n***
$$
 \*/\n
$$
8X, \n***
$$
 \*/\n
$$
8X, \n***
$$
 \*/\n
$$
8X, \n***
$$
 \*/\n
$$
8X, \n***
$$
 \*/\n
$$
8X, \n***
$$
 \*/\n
$$
8X, \n***
$$
 \*/\n
$$
8X, \n***
$$
 \*/\n
$$
8X, \n***
$$
 \*/\n
$$
8X, \n***
$$
 \*/\n
$$
8X, \n***
$$
 \*/\n
$$
8X, \n***
$$
 \*/\n
$$
8X, \n***
$$
 \*/\n
$$
8X, \n***
$$
 \*/\n
$$
8X, \n***
$$
 \*/\n
$$
8X, \n***
$$
 \*/\n
$$
8X, \n***
$$
 \*/\n
$$
8X, \n***
$$
 \*/\n
$$
8X, \n***
$$
 \*/\n
$$
8X, \n***
$$
 \*/\n
$$
8X, \n***
$$
 \*/\n
$$
8X, \n***
$$
 \*/\n
$$
8X, \n***
$$
 \*/\n
$$
8X, \n***
$$
 \*/\n
$$
8X, \n***
$$
 \*/\n
$$
8X, \n***
$$
 \*/\n
$$
8X, \n***
$$
 \*/\n
$$
8X, \n***
$$
 \*/\n
$$
8X, \n***
$$
 \*/\n
$$
8X, \n***
$$
 \*/\n
$$
8X, \n***
$$
 \*/\n
$$
8X, \n***
$$
 \*/\n
$$
8X, \n***
$$
 \*/\n
$$
8X, \n
$$

# На бумаге будет рисунок следующем виде:

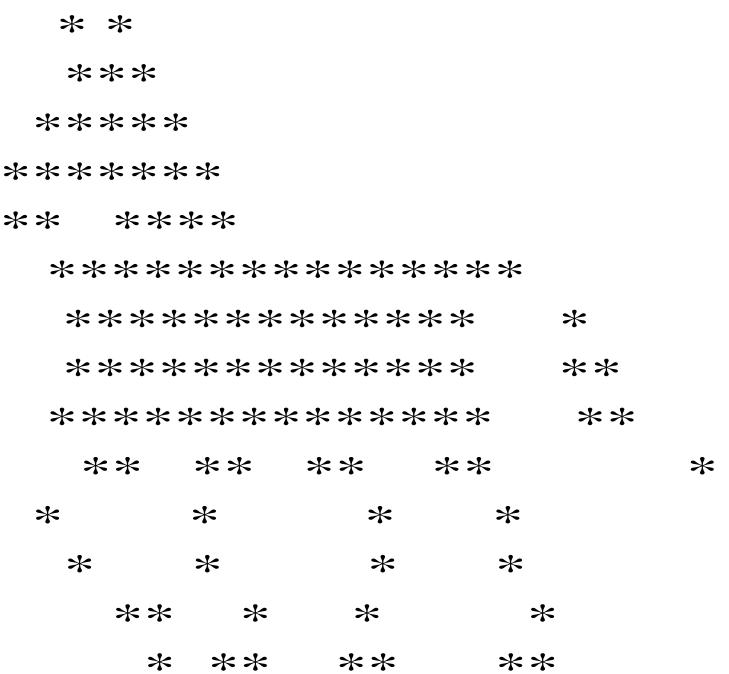

#### **Ввод и вывод значений элементов массивов**

Часто бывает удобно объединять несколько переменных в один массив. Массиву дается имя, например А, каждая переменная, входящая в этот массив (элемент массива), носит тоже имя А, а ее порядковый номер в массиве указывается в скобках и называется индексом. Такие переменные называются переменными с индексом в отличие от простых переменных, не имеющих индекса, т. е. не являющихся элементами массива.

Пусть А – массив, объединяющий 5 переменных, числовые значение которых 1.6, 1.1, 2.2, 1.8, 3.05. Тогда переменная А (3) имеет числовое значение 2.2,  $A(5)$  – значение 3.05. Чтобы под массив было отведено транслятором определенное число ячеек, после оператора PROGRAM необходимо записать оператор DIMENSION A(m).

Где А – имя массива, m – число элементов в нем. Здесь m – целое константа без знака.

В приведенном примере массив А – содержит 5 элементов, поэтому для описания А используют оператор DIMENSION A(5).

Существуют три способа организации ввода или вывода массивов.

1) Массив вводится или выводится целиком. В этом случае в операторе ввода или вывода указывается только имя массива:

DIMENSION A(5)

READ (5,2) A

- 2 FORMAT(5F8.3) WRITE  $(6,3)$  A
- 3 FORMAT (5F8.3)

2) Ввод или вывод элементов массива осуществляется в цикле:

DIMENSION A(5) DO  $2$  I=1,5  $READ (5,1) A(I)$  2 WRITE (6,3) A(I) 1 FORMAT (F8.3)

3 FORMAT (F10.3)

3) Используется автоматические индексации:

**DIMENSION A(5)** READ (5,1) (A(I), I=1,5)

1 FORMAT (5F8.3)

WRITE  $(6,2)$   $(A(I),I=1,5)$ 

2 FORMAT (5F10.3)

Эти способы применимы двумерных также ДЛЯ  $\boldsymbol{\mathit{H}}$ многомерных массивов.

Например, ввод двумерной матрицы с использованием автоматических индексаций имеет вид:

DIMENSION A(5,6) READ  $(5,1)$   $((A(i,j) i=1,5),j=1,6)$ 1 FORMAT (5F8.3)

Первым изменяется индекс, заключенный во внутренние скобки. При такой записи оператора ввода элементы матрицы вводится по столбцам.

При выводе с помощью операторов

DIMENSION  $A(5,6)$ WRITE $(6,2)$   $((A(i,j),j=1,6),i=1,5)$ 

2 FORMAT  $(6F10.4)$ 

матрица печатается в общепринятом виде  $\Pi$ <sup>O</sup> шесть элементов в каждой строке.

#### Задачи

1) Записать операторы ввода и следующих вывода для переменных:

a) N=1, K=10, M=2000

 $(6)$  A=-10.04, B=150.05, C=0.175

 $E = 50000, X = 0.003, Y = -15.1$ 

2) Записать операторы ввода и вывода для следующих переменных. Вывод переменных осуществить вместе с их наименованием:

a)  $A=70.0$ ,  $B=1.2$ ,  $C=-5.1$ 

б) К=10.001, L1=-10, L2=-50000

в)  $AB=-5.3$ ,  $AC=10.05$ ,  $AK=2.5$ 

3) Вывести на печать тексты:

а) Дифференциальное уравнение

б) Корни уравнения

в) Двумерный массив.

4) Написать операторы вывода для печати заголовок:

а) Аргумент  $|||||||X||$  функция Y

б) Массив |\_||\_|А|\_| массив |\_||\_|В

в) значение  $||||x||$ 

значение |\_||\_|y

5) Записать оператор ввода массивов:

а) Массива А состоящего из 10 элементов. Под каждое число отвести по пять позиций, предусмотрев в дробной части одну цифру.

б) Массива В состоящего из 50 элементов под каждое число отвести по десять позиций, предусмотрев в дробной части две цифры.

6) Записать операторы ввода:

а) Матрицы  $A(m,n)$ , где n=10, m=10, используя спецификацию F5.2 элементы матрицы располагать по столбцам.

б) Целочисленного массива М состояло из 25 элементов. Каждый элемент массива должен занимать 4 позиции.

7) Записать оператор печати:

а) массива Z, состоящего из 50 элементов. В каждой строке отпечатать десять чисел, используя спецификацию F7.2

б) массивов X и Y состоящих из 20 элементов каждый. Сначала отпечатать элементы массива Х, а затем массива Y, используя спецификацию F10.3

в) Матрицы Z, состоящей из 15 строк, 8 столбцов в общепринятом виде, используя спецификацию F5.1

г) Матрицы С, состоящей из восьми строк и пяти столбцов, в общепринятом виде, используя спецификацию F6.2. Перед матрицей отпечатать заголовок «Значение матрицы С».

8) Записать операторы вывода целочисленного массива М, состоящего из к элементов (к≤120) каждый элемент массива должен занимать три позиции.

9) Записать оператор печати массива Z состоящего из 100 элементов. В каждой строке отпечатать десять чисел используя спецификацию F7.2

10) Вывести на печать элементы главной диагонали матрицы А(10×10),используя спецификацию F7.2

#### **Ответы**

- 1) a)  $read(5,1)$  n,k,m 1 format $(i1,i2,i5)$ 
	- write $(6,2)$  n,k,m
	- 2 format $(i2,i3,i6)$
	- $\delta$ ) read $(5,1)$ A,B,C
		- 1 format(2f6.2,f5.3) write $(6,2)$  A,B,C
		- 2 format(2f7.2,f6.3)
		- в)  $read(5,1) L, X, Y$ 
			- 1 format(i5,f6.3,f5.1) Write $(6,2)$  L,X,Y
			- 2 format(i6,f7.3,f6.1)
- 2) a) read(5,1)  $A, B, C$ 
	- 1 format(f4.1,f3.1,f4.1) write $(6,2)$  A,B,C
	- 2 format('A=',f5.1,'B=',f4.1,'C=',f5.1)
	- $6) \text{ read}(5,1) \text{ K}, L1, L2$ 
		- 1 format $(i5,i3,i6)$ write $(6,2)$  K, L $1, L2$
		- 2 format('K=',i6,'L1=',i4,'L2=',i3)
	- в)  $read(5,1) AB, AC, AK$ 
		- 1 format(f4.1,f5.2,f3.1) write $(6,2)$  AB, AC, AK
		- 2 format('AB=',f5.1,'AC=',f6.2,'AK=',f4.1)
- $3)$  a) write $(5,1)$ 
	- 1 format('Дифференциальное уравнение')
	- $6)$  write $(6,2)$ 
		- 2 format('Корни уравнения')
	- в) Write $(6,2)$ 
		- 2 format('Двумерный массив')
- 4) a) write $(5,1)$ 
	- 1 format('Аргумент',3x,'x',' функции', 'y' )
	- $6)$  write $(6,2)$ 
		- 2 format('Массив',2x,'A',' Массив',2x,'B')

$$
B) \qquad \text{write}(6,2)
$$

- 2 format('значение', $2x$ , 'х'/'значение', $2x$ , 'у')
- 5) a)  $read(5,1)$  A
	- 1 format(10f5.1)
	- $6) \ \text{read}(5,1)(B(i), i=1,50)$ 
		- 1 format(8f10.2)

6) а) read(5,1) ((A(i,j),i=1,10),j=1,10) 1 format(10f5.2)

- $\delta$ ) read(5,1)(A(i),i=1,25) 1 format(10i4)
- 7) a) write(5,1)  $(z(i), i=1,50)$ 
	- 1 format(10f7.2)

6) write 
$$
(5,1)(X(i),Y(i),i=1,20)
$$

1 format(8f10.3)

в) write(6,2)((Z(I,J),J=1,8),I=1,15)

- 2 format(8f5.1)
- $r)$  write  $(6,2)$ 
	- 2 format(5x,'Значение матрицы С') Write $(6,3)((C(i,j),j=1,5),i=1,5)$ 
		- 3 format(5f6.2)

8) write(6,2)(M(i),i=1,120)

- 2 format(25i3) 9) write(6,2)  $(Z(i), i=1,100)$ 
	- - 2 format(10f7.2)

10) 
$$
do\ 2 i=1,10
$$
  
\n $do\ 3 j=1,10$   
\n3 if (i.eq.j) go to 5  
\n5 write(6,4) A  
\n4 format(10f7.2)

2 continue

#### **Список литературы**

- 1) Алексеев В.Г., Ваулин А.С. Вычислительная техника и программирование. –Москва, 1991.
- 2) Салтыков А.И., Семашко Г.А. Программирование для всех. –М.: Наука, 1987.
- 3) Юркин А.Г. Задачник по программированию. -Москва, -Харьков, -Минск, 2002.
- 4) FORTRAN. Руководство программирования.
- 5) Алексеев В.Е. и др. Вычислительная техника и программирование. -М.: Высшая школа, 1991.
- 6) Катцан Г. Язык Фортран-77. М.: Мир, 1982.

# **СОДЕРЖАНИЕ**

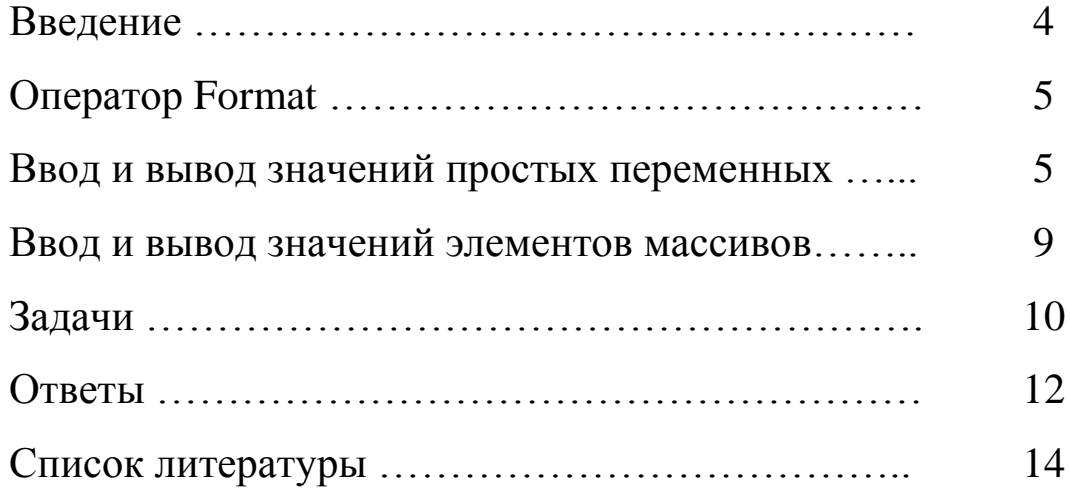

## Исабеков К.А., Мукамбетова С.А.

Методическое руководство к лабораторной работе «Ввод и вывод данных на языке FORTRAN» для студентов специальности «Прикладная математика и информатика», «Программное обеспечение вычислительной техники и автоматизированных систем»

Тех. редактор: Жакыпова Ч.А.

Отпечатано в полиграфическом комплексе ИГУ им. К.Тыныстанова Заказ 459 Тираж 25. Тел.: (03922) 52696.